# **Lic. Eng.ª Informática**

1º ano 2011/12

*A.J.Proença* 

# **Tema**

**ISA do IA-32**

*AJProença, Sistemas de Computação, UMinho, 2011/12 1*

 $\overline{X}$ 

#### *O modelo CPU-Mem no IA-32 (visão do programador)*

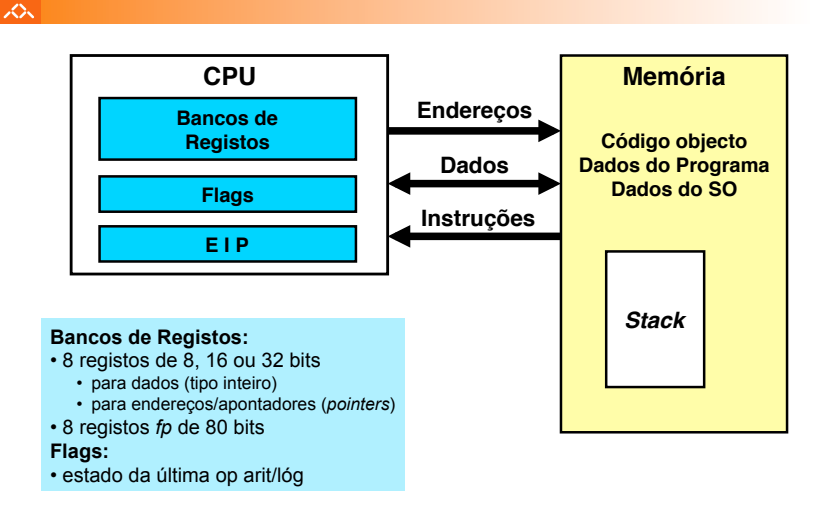

## $20x$

# **Estrutura do tema ISA do IA-32**

# 1. Desenvolvimento de programas no IA-32 em Linux

- 2. Acesso a operandos e operações
- 3. Suporte a estruturas de controlo
- 4. Suporte à invocação/retorno de funções
- 5. Acesso e manipulação de dados estruturados
- 6. Análise comparativa: IA-32 (CISC) e MIPS (RISC)

*AJProença, Sistemas de Computação, UMinho, 2011/12 2*

### *Representação de operandos no IA-32*

# iz.

• Tamanhos de objectos em C (em *bytes*)

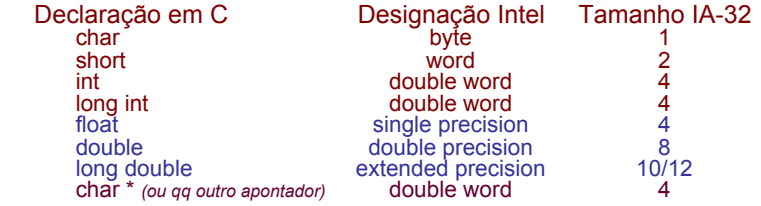

- Ordenação dos *bytes* na memória
	- **O IA-32 é um processador** *little endian*
	- **Exemplo:** 
		- **representação de 0x01234567, cujo endereço dado por &var é 0x100**

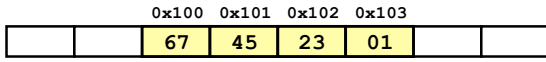

#### *Tipos de instruções básicas no IA-32*

#### $\overline{X}$

# Operações primitivas:

- Efectuar operações aritméticas/lógicas com dados em registo ou em memória
	- dados do tipo *integer* de 1, 2 ou 4 *bytes*
	- dados em formato *fp* de 4, 8 ou 10 *bytes*
	- só com dados escalares; *arrays* ou *structures*: *bytes* continuamente alocados em mem
- Transferir dados entre células de memória e um registo
	- carregar (*load*) em registo dados da memória
	- armazenar (*store*) na memória dados em registo
- Transferir o controlo da execução das instruções
	- saltos incondicionais para outras partes do programa/módulo
	- saltos incondicionais de/para funções/procedimentos
	- saltos ramificados (*branches*) condicionais

*AJProença, Sistemas de Computação, UMinho, 2011/12 5*

## *A compilação de C para assembly (exemplo)*

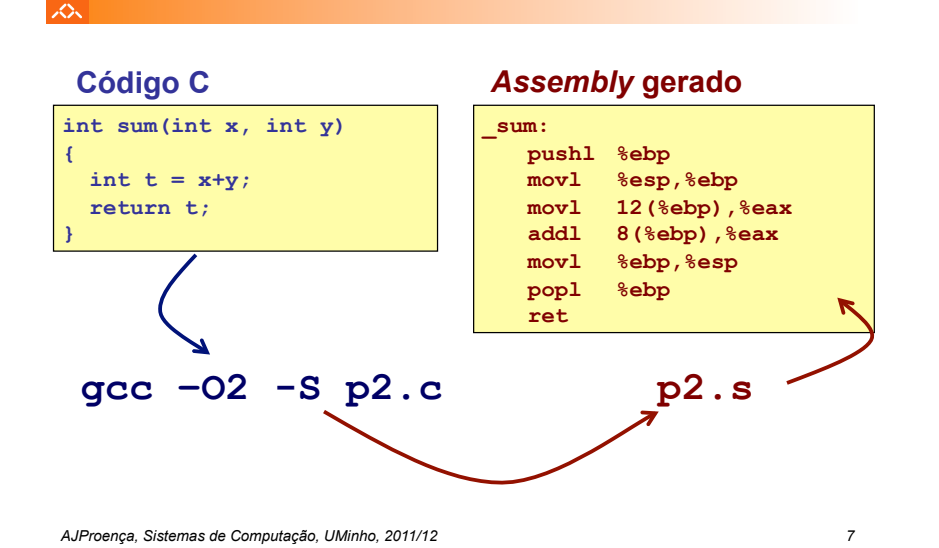

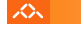

– Código C nos ficheiros **p1.c p2.c**

– Comando para a "compilação": **gcc –O2 p1.c p2.c -o p** • usa optimizações (-O2)

• coloca binário resultante no ficheiro p

*Conversão de um programa em C em código executável (exemplo)* 

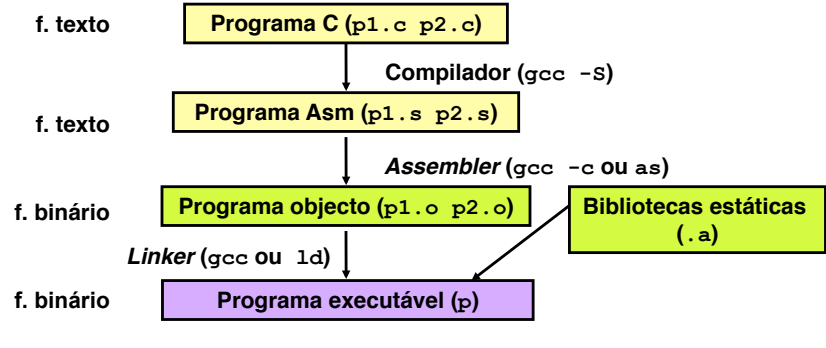

*AJProença, Sistemas de Computação, UMinho, 2011/12 6*

## *De assembly para binário e executável (exemplo)*

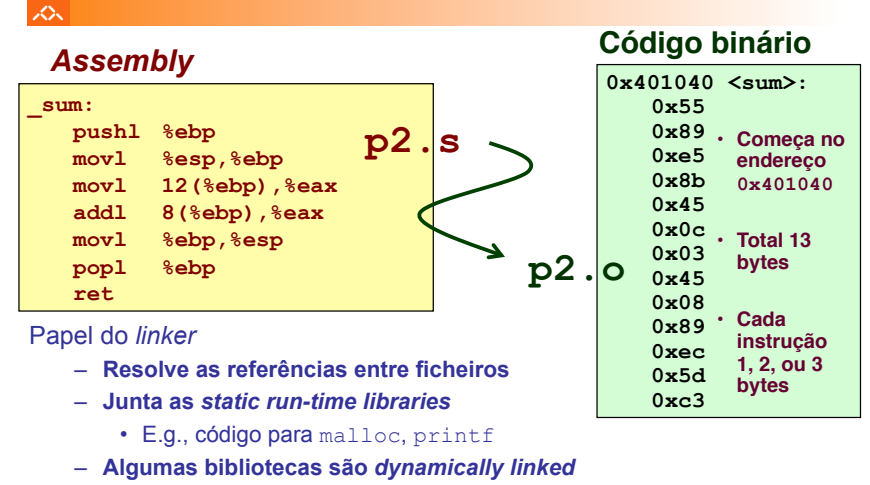

• E.g., junção ocorre no início da execução

*AJProença, Sistemas de Computação, UMinho, 2011/12 8*

#### *Método alternativo de análise do código binário executável (exemplo)*

## *Desmontagem de código binário executável (exemplo)*

众

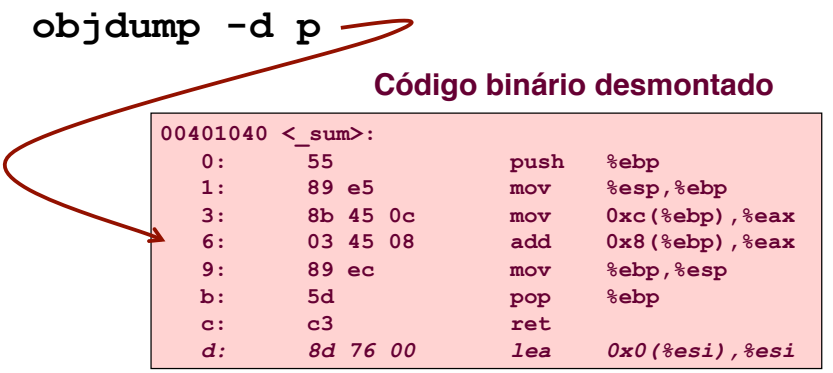

*AJProença, Sistemas de Computação, UMinho, 2011/12 9*

 $\infty$ 

Entrar primeiro no depurador gdb: **gdb p** e…

• examinar apenas alguns bytes: **x/13b sum**

**0x401040<sum>: 0x55 0x89 0xe5 0x8b 0x45 0x0c 0x03 0x45 0x401040<sum+8>: 0x08 0x89 0xec 0x5d 0xc3** 

• proceder à desmontagem do código: **disassemble sum** 

... ou

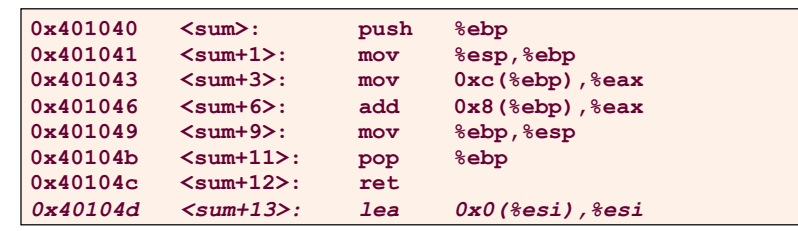

*AJProença, Sistemas de Computação, UMinho, 2011/12 10*

### *Que código pode ser desmontado?*

#### lion.

Qualquer ficheiro que possa ser interpretado como código executável

– o *disassembler* examina os *bytes* e reconstrói a fonte *assembly* 

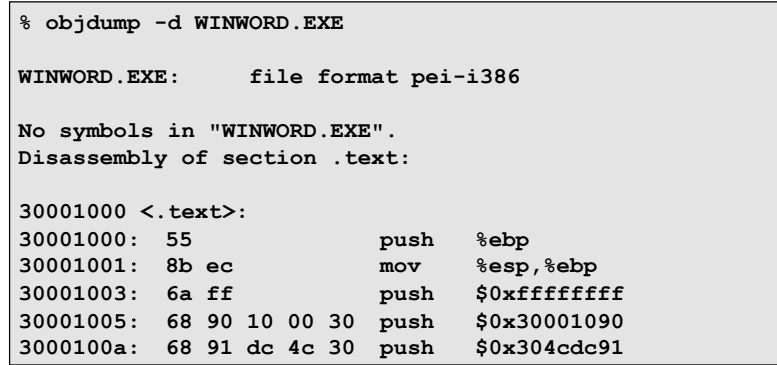